## **Displayers**

Displayers are composite graphic objects used to display values of D2000 system.

The current version of the process [D2000 GrEditor](https://doc.ipesoft.com/display/D2DOCV12EN/D2000+GrEditor) offers these types of displayers:

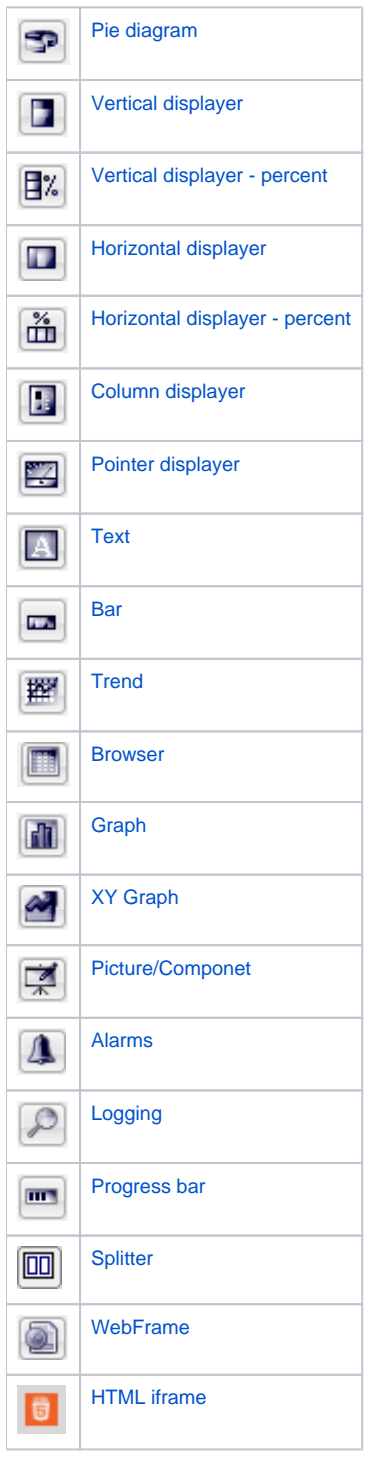

**Related pages:**

[Drawing graphic objects](https://doc.ipesoft.com/display/D2DOCV12EN/Drawing+Graphic+Objects)